## Comparar Porcientos de Números (C)

Use  $\lt,$  >,  $o$  = para comparar cada pareja de porcientos.

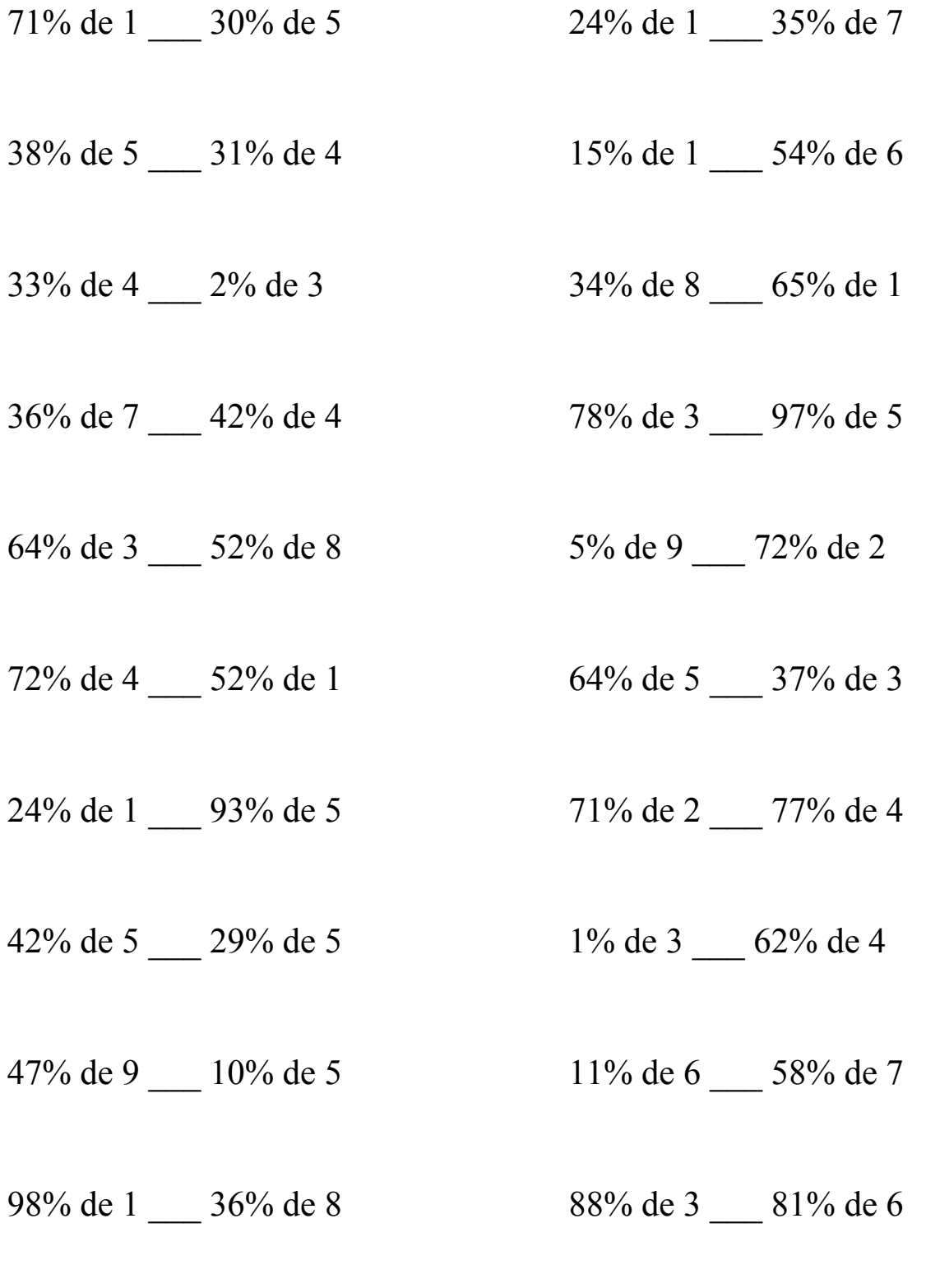

MatesLibres.Com

## Comparar Porcientos de Números (C) Respuestas

Use  $\langle \rangle$ , o = para comparar cada pareja de porcientos.

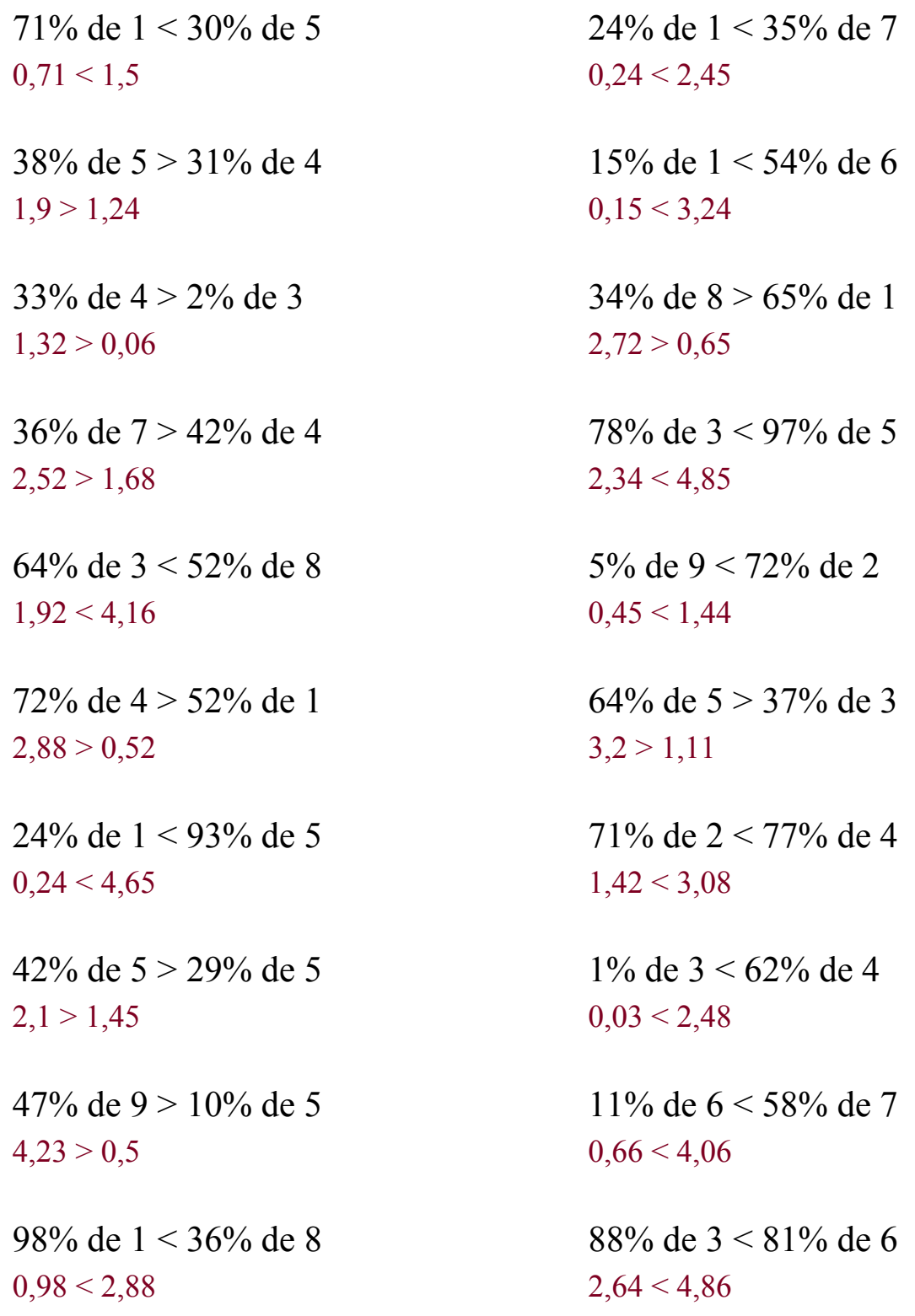

## MatesLibres.Com